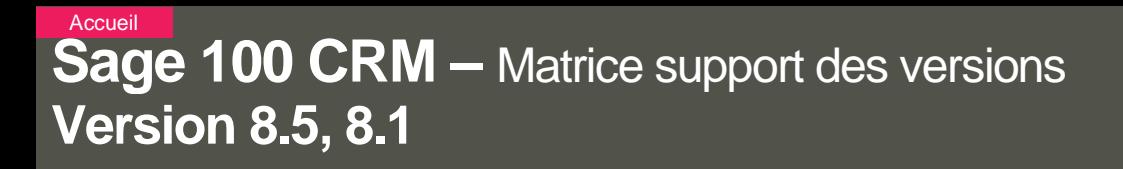

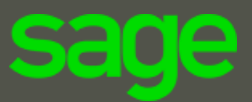

Sage ne prend pas en charge les installations dont les versions Microsoft ne sont plus maintenues (Serveur / OS client / applications tierces). Les systèmes d'exploitation répertoriés dans cette section doivent être soit sans Service Pack ou avec le dernier Service Pack disponible. Tous les produits mentionnés dans cette matrice doivent être en version officielle commercialisée lors de l'installation de Sage 100 CRM.

## Compatibilité Gestion Commerciale

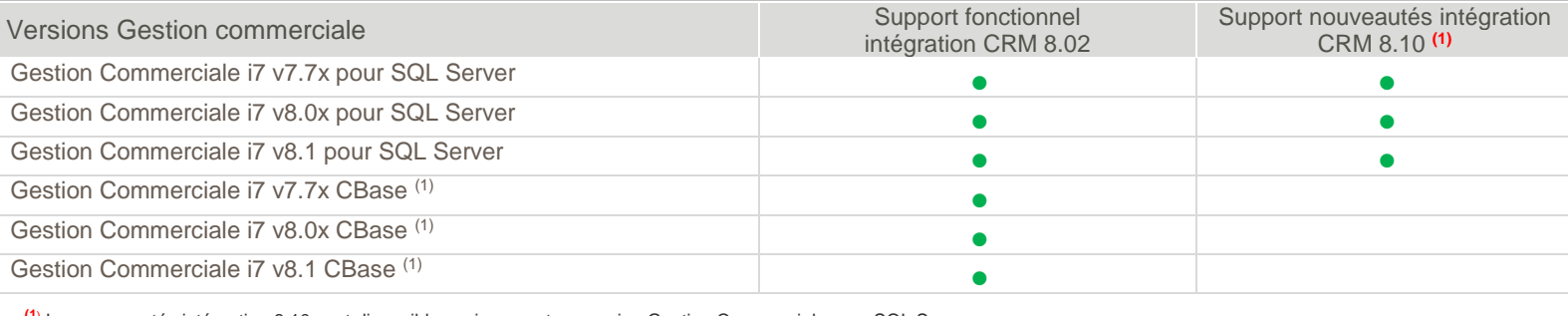

**(1**) Les nouveautés intégration 8.10 sont disponibles uniquement en version Gestion Commerciale pour SQL Server. Tous les détails depuis : [http://documentation.sage.fr/bupme/DOCS/CRM\\_REFERENTIAL\\_V810.PDF](http://documentation.sage.fr/bupme/DOCS/CRM_REFERENTIAL_V810.PDF)

# Web service d'intégration Gestion Commerciale

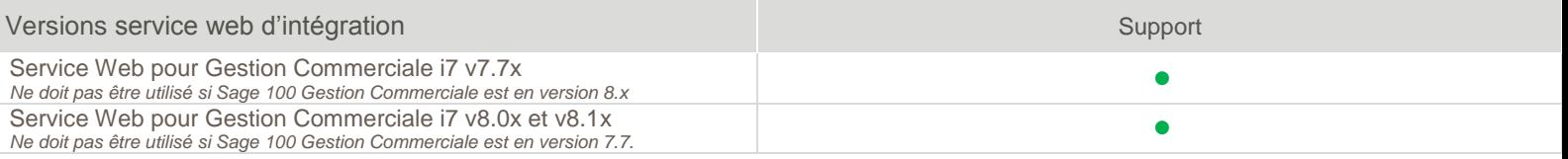

#### **Serveur**

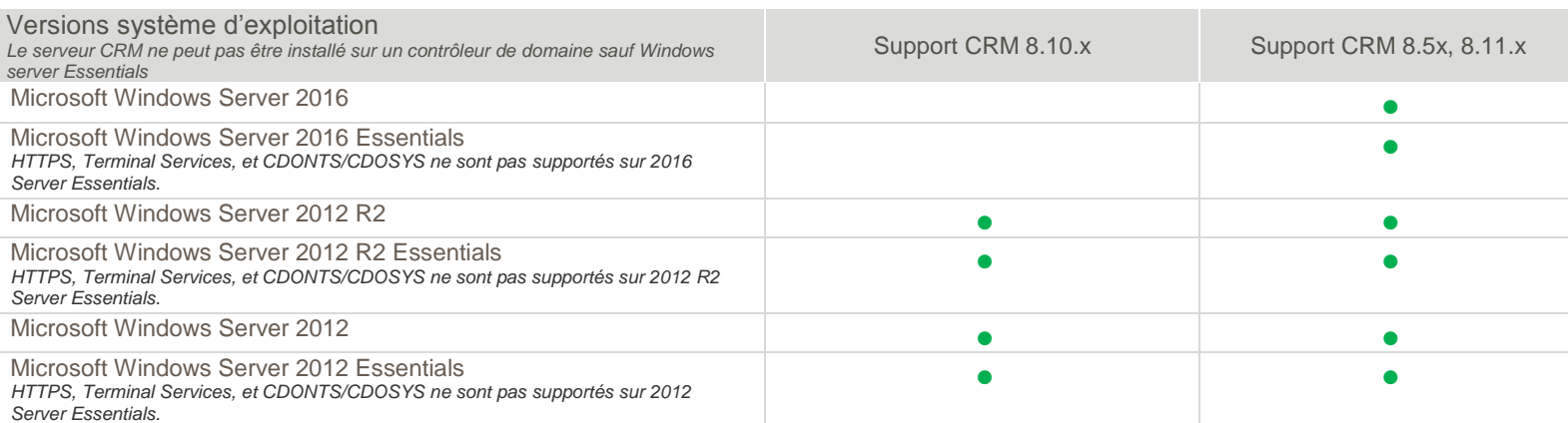

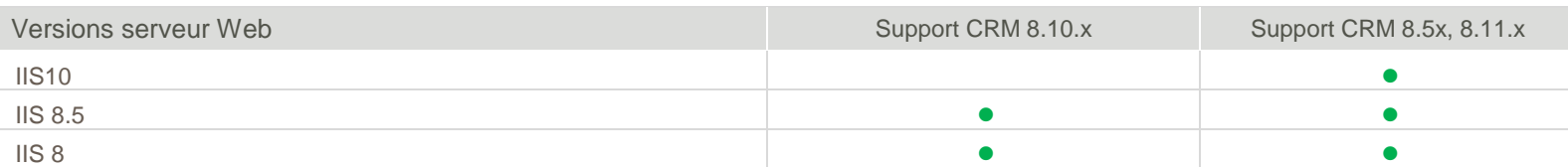

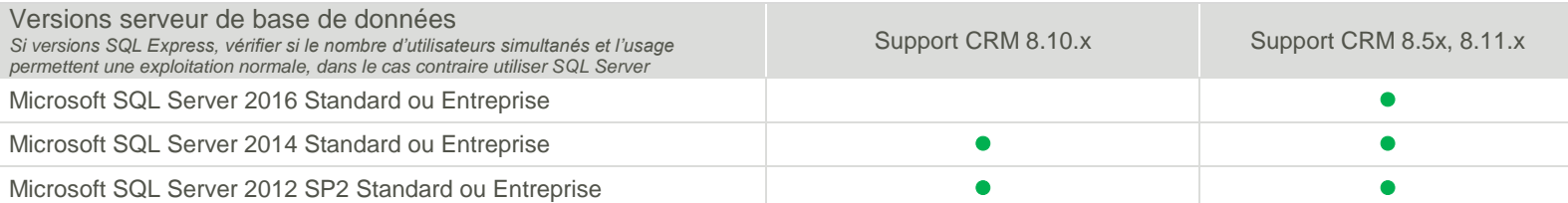

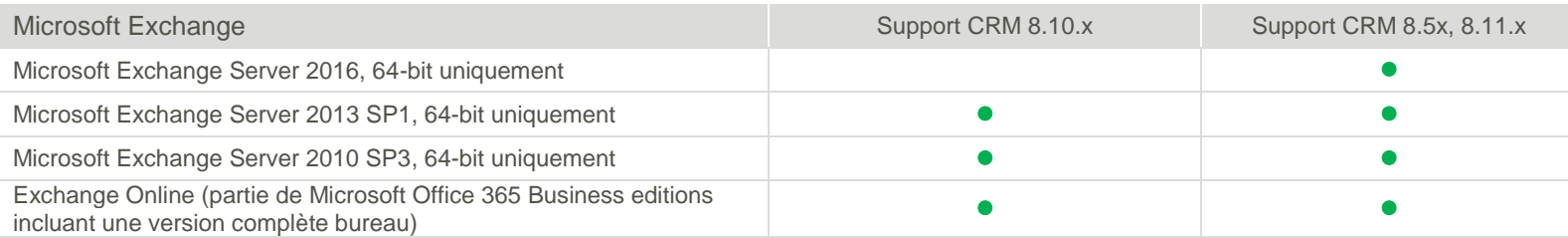

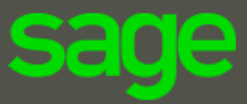

### Poste Client

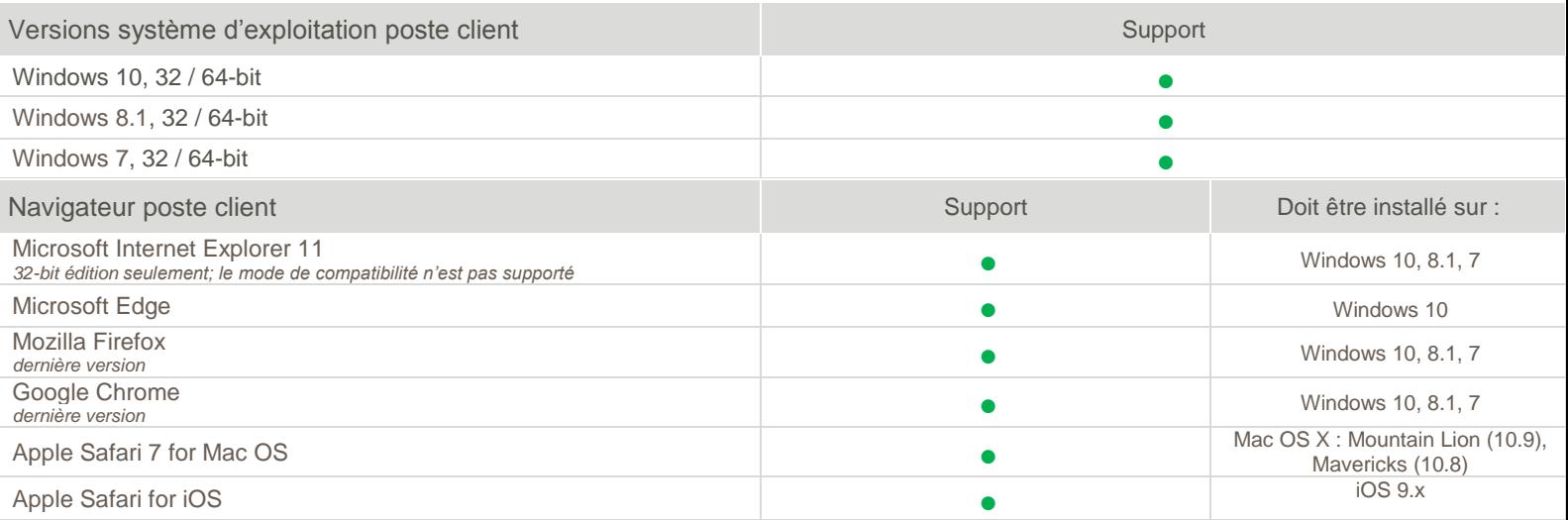

Pour exploiter l'interface administration du CRM vous devez utiliser un navigateur supporté sur un système d'exploitation Windows. L'ancien mode classique des tableaux de bord est supporté uniquement avec le navigateur Internet explorer Avec les éditions 64 bit de Windows, pour Internet Explorer utiliser la version 32 bit du navigateur.

*Etre un administrateur système ou un utilisateur avec pouvoir sur le poste client.*

Plugin Document pour IE 11

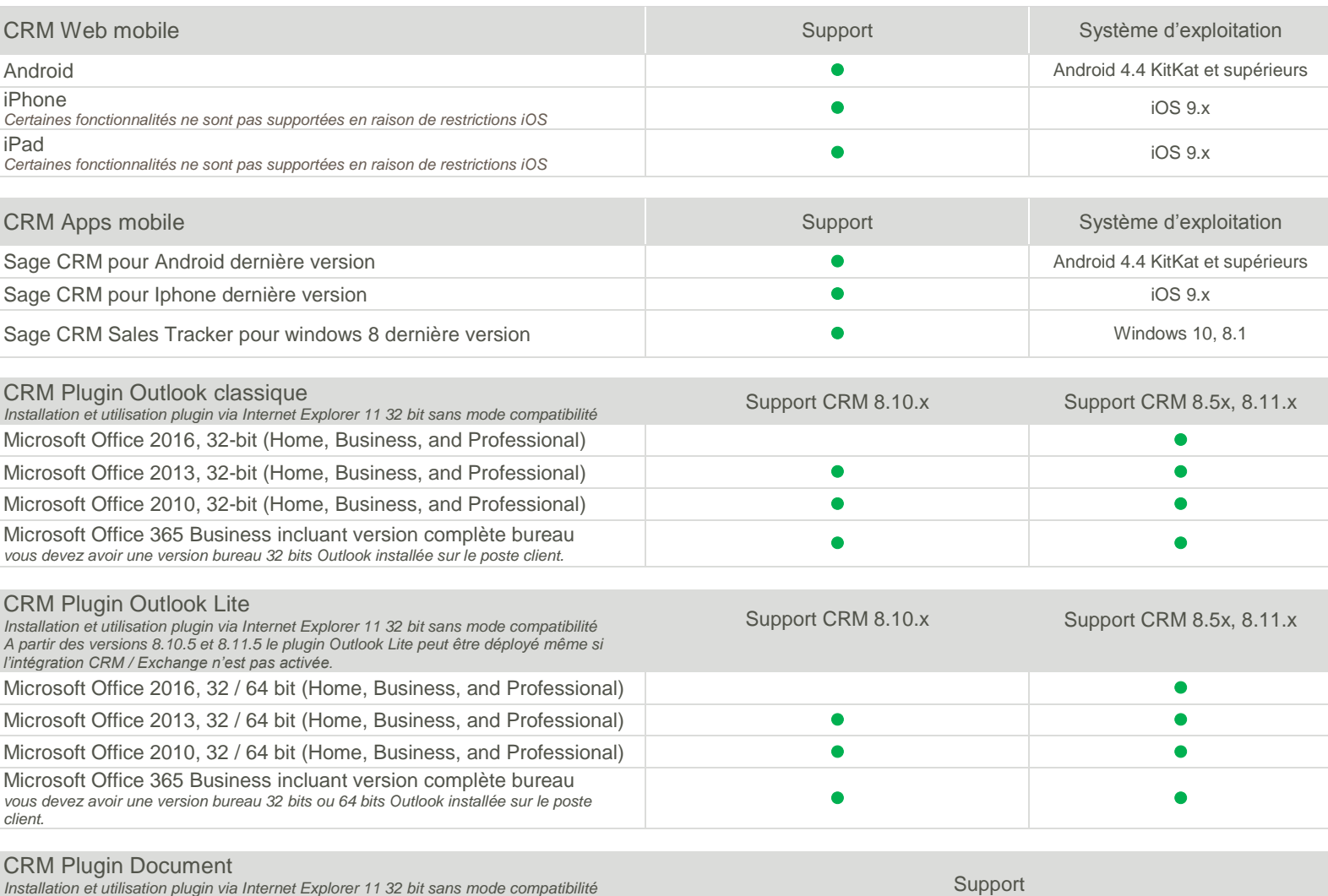

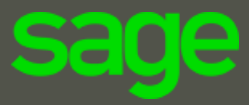

# Accès distant et virtualisation

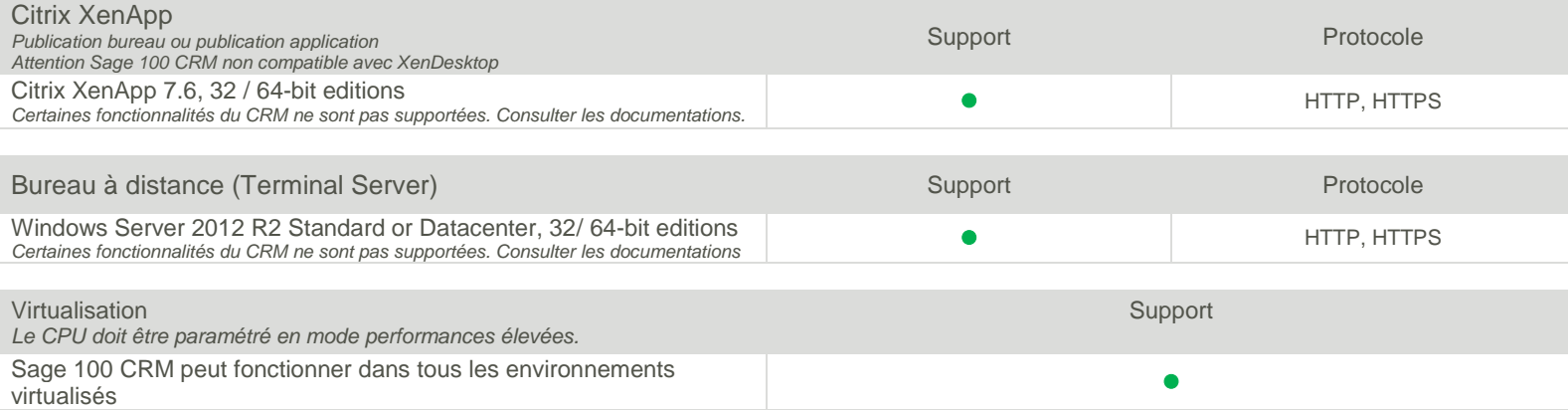

Sage – 10, rue Fructidor – 75834 Paris Cedex 17 France – www.sage.fr - N° Azur : 0 810 30 30 30\* Service 0,06€ / min +prix appel